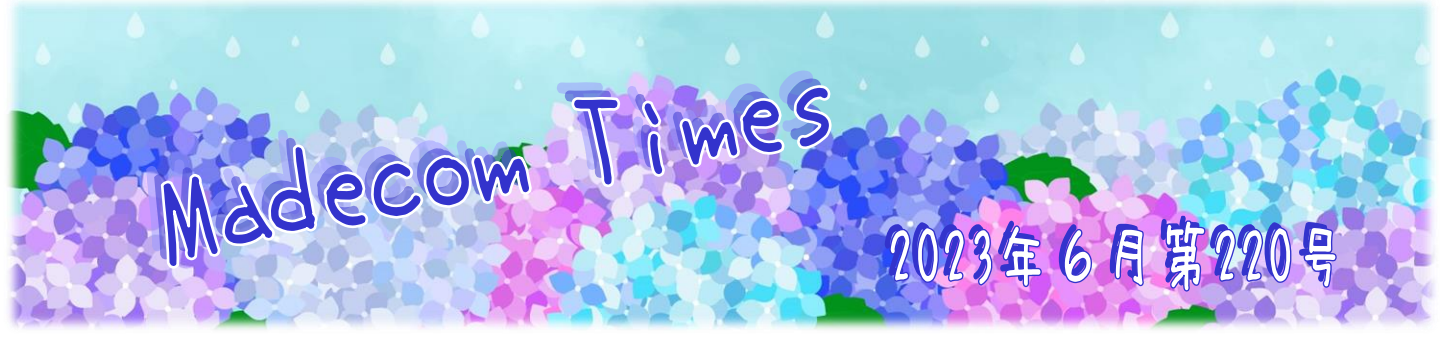

## ■■ 6月 22 日は『ボウリングの日』! かんたんスポーツで身体を動かそう!

年齢を問わず、一人できクツレープでき楽しめる「ボウリンク"」。誰でき一度は経験したことのある身近なスポーツです。 ミエア 末期の 1861 年 6 月 22 日、長崎に外国人向けのボウリングサロンが開店したことに因んで、日本ボウリング 協会がこの日を『ボウリングの日』と制定したのは 1972(昭和 47)年のこと。当時は空前のボウリングブームで、 テレビ局各局がゴールデンタイムにボウリング番組を放送していたほどの人気でした。

そんなボウリングですが、その原型はなんと紀元前5000年頃の古代エジプトの時代には既にあったのだとか。 ピンやボールが墓から発掘されていることから、当時は宗教儀式として行われていたのではないかと考えられています。 中世のヨーロッパでき、悪魔に見立てたピンをボールを転がして倒し、信仰心を試すという宗教的な儀式が広まっていました。

16 世紀末、ピンの数や並べちなど、地域ざとにバラバラだったルールを統一して近代ボウリングの基礎を作ったのは、ドイソの宗教革命家 マルティン・ルターです。ローマ・カトトック教会からプロテスタントを分離させた人ですね。彼は、ピンの数を9本とし、これをダイヤ形に並べる というルールを決めました。これは「ナインピンズ・ボウリング」と呼ばれ、特に宗教家の間でスポーツとして流行しました。

17世紀になると、ナインピンズ・ボウリングは、ヨーロッパからの移民によって西部開拓時代のアメリカに持ち込まれます。ところがアメリカでは ボウリングが賭博目的で行われることが多かったため、政府がナインピンズ・ボウリングを禁止しました。キこで「9本がだめなら10本で」 ということで誕生したのが現在の10 ピンのボウリングということです。

小さいお子さんのために、ボールを置いて転がすだけの滑り台やガターにならないバンパーレーンなども用意されているので、ボウリングは ミ世代で楽しむごともできる数少ないスポーツです。以下に挙げたようなマナーを守って、みんなで楽しくプレイして下さいね。

- ・専用のシューズを履く(貸し靴の場合は靴下も必ず) ・アプローチ(助走して投球するところ)での飲食禁止
- ・ファールライン(アプローチとレーンの墳界線)を越えない ・・ロフトボール(ボールを転がさずに、放り投げること)の禁止
- ・隣のレーンのプレイヤーと同時に投げない。投げるタイミングがかぶったら右側の人が優先です。

## 『Bing Image Creator』が日本語に対応しました

『Bing Image Creator』とは、Microsoft の画像生成AIのことです。検索ボックスにプロンプト(命令文)を入力することによって画像を生成 することができるツールですが、当初は英語にしか対応していませんでした。最近日本語にも対応して、気軽に試せるようになりました。 手順は以下の通り。なお、Bing Image Creator を利用するには、Microsoftアカウントへのサインインが必要です。

- ① Microsoft Edge のサイドバー [Image Creator]を選択する。もしくは、 <https://www.bing.com/create> にアクセスする。
- ② 画面上部の検索ボックスにプロンプトを入力し、[作成]をクリックする。現実にはあり得ないシチュエーションのプロンプトでもOK。
- ③ 自動生成された画像が4枚表示される。
- (4) 画像をクトックすると拡大表示され、ダウンロードも可能。 解像度は 1024×1024 です。

右の 3 枚の絵は、いずれも「雨の中で傘をさす少女」と いらお題で、左からされざれ「ピカン風」「ペーパークラフト」 「水彩」というプロンプトを加えたものです。 いかがでしょう? 皆さんも、ちょっと遊んでつませんか?

## ★チラシ・フライヤー・会社案内・名刺など デザイン制作・印刷 お任せ下さい!! ★ホームページ制作お任せ下さい!! オリジナルデザインで 更新しやすい ホームページを! 今あるホームページの編集作業もお任せ!!

- ◎ パンコン本体・周辺機器のご購入やパンコントラブル ご相談下さい!
- ◎ パソコン教室 無料体験実施中!

マデコムのFacebook への コン いいね!お待ちしております

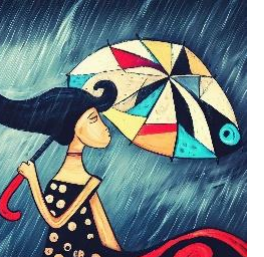

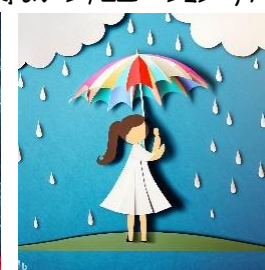

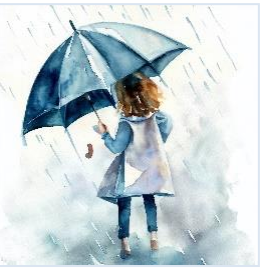

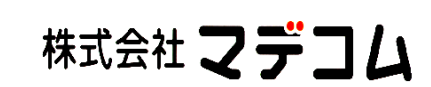

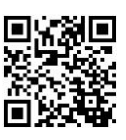

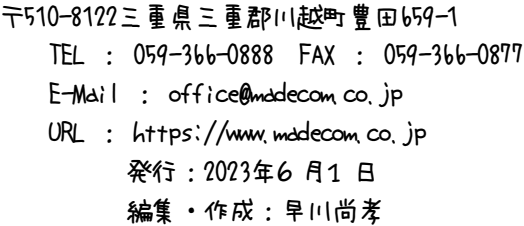

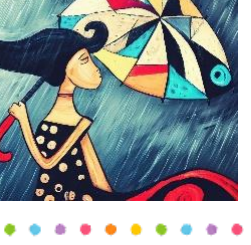

**MADECOM**